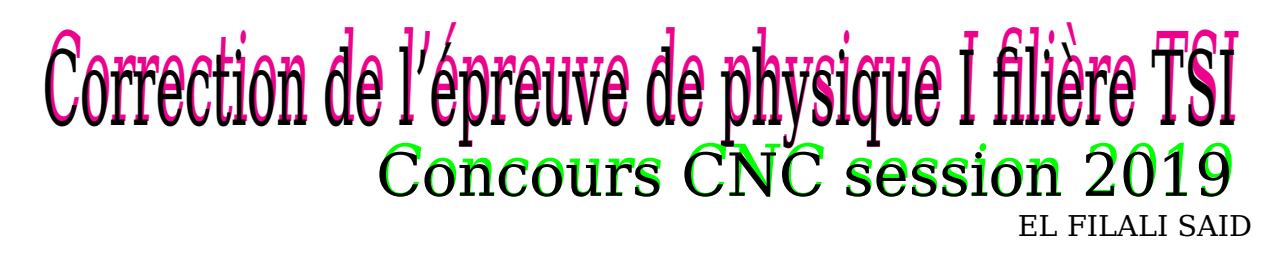

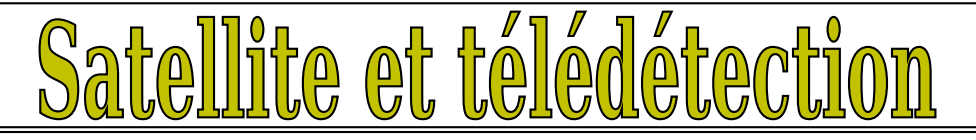

# **Partie 1**

# **Satellite dans le champ gravitationnel terrestre**

# **1 Champ gravitationnel**

**1.1**- L'expression de la force électrostatique  $\overrightarrow{F}_e$ :

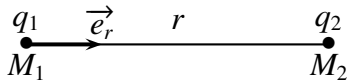

$$
\overrightarrow{F}_{M_1 \to M_2} = -\overrightarrow{F}_{M_2 \to M_1} = \overrightarrow{F} = \frac{1}{4\pi\varepsilon_o} \frac{q_1 q_2}{r^2} \overrightarrow{e_r}
$$

**1.2**- L'expression de la force gravitationnelle $\vec{F}_g$ :

$$
M_1(m_1) \xrightarrow{e_r} r \t M_2(m_2)
$$

$$
\overrightarrow{F}_g = -G \frac{m_1 m_2}{r^2} \overrightarrow{e_r}
$$

### **1**.**3**- Analogie électrostatique / mécanique :

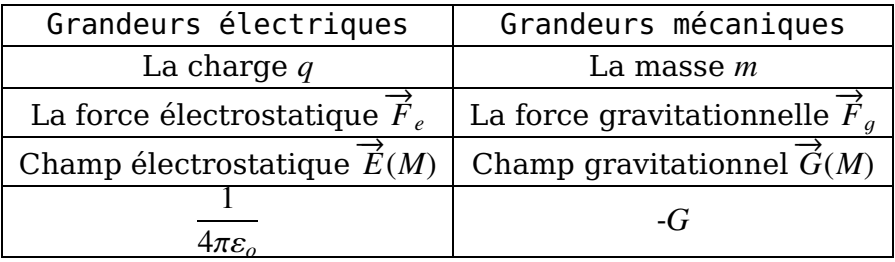

Le théorème de Gauss gravitationnel :

$$
\boxed{\left| \oint_{\Sigma} \overrightarrow{\mathcal{G}}(M). \overrightarrow{dS} = -4\pi GM_{int} \right|}
$$

**1**.**4**- La Terre a une symétrie sphérique et homogène.

**1.4.1**- Symétrie et invariance :

**≈ Symétrie** : Tout plan contenant le vecteur  $\overrightarrow{e_r}$  ( donc le vecteur  $\overrightarrow{OM}$ ) est un plan de symétrie passant par M , donc  $\overrightarrow{\mathcal{G}}(M) = \mathcal{G}(M)\overrightarrow{e_r}$ .

⊲ **Invariances** : Puisqu'on a invariance par rotation autour de O ( symétrie sphérique ), alors  $G(M) = G(r)$ .

⊲ **Surface de Gauss** : Puisque G(*M*) ne dépend que de *r* alors la surface de Gauss est une sphère de rayon *r* et de centre O.

Puisqu'en coordonnées sphériques : $\overrightarrow{dS} = dS \overrightarrow{e_r}$  alors :

$$
\oint_{\Sigma} \overrightarrow{\mathcal{G}}(M).\overrightarrow{dS} = 4\pi r^2 \mathcal{G}(M)
$$

Si on pose  $M_{int}$  la masse intérieure à la surface  $\Sigma$  alors :

$$
4\pi r^2 \mathcal{G}(r) = -4\pi G M_{int} \Longrightarrow \vec{\mathcal{G}}(M) = -\frac{GM_{int}}{r^2} \vec{e}_r
$$

**1.4.2**- Détermination de l'expression de  $\vec{G}(M)$ :  $\triangleright$  Pour M à l'intérieur de la Terre (  $r \leq R_T$ ) : Comme  $M_{int} = \rho_T \frac{4}{2}$  $rac{4}{3}\pi r^3 \Longrightarrow M_{int} = \frac{M_T}{R_T^3}$  $R_7^3$ *T*  $r^3$  alors :

$$
\overrightarrow{\mathcal{G}}(r \le R_T) = -\frac{GM_T}{R_T^3}r\overrightarrow{e_r}
$$

Pour M à l'extérieur de la Terre ( $r \ge R_T$ ) : Comme  $M_{int} = M_T$  alors :

$$
\overrightarrow{\mathcal{G}}(r \ge R_T) = -\frac{GM_T}{r^2} \overrightarrow{e_r}
$$

# **2 Étude de trajectoire circulaire**

**2.1**- L'expression vectorielle de la force  $\overrightarrow{F}$  :

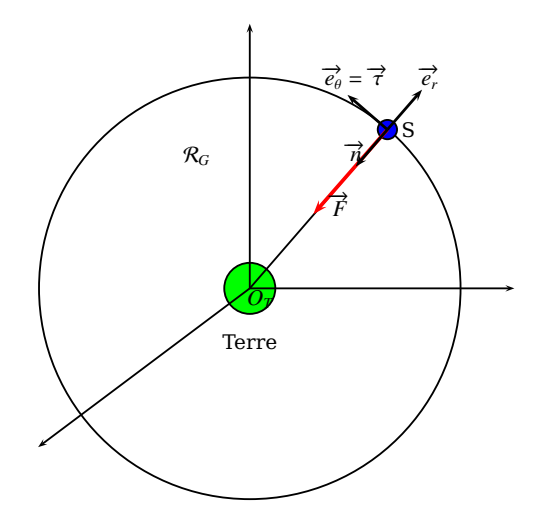

$$
\overrightarrow{F} = m\overrightarrow{G}(P) = -\frac{GmM_T}{r^2}\overrightarrow{e_r}
$$

**2.2**- Puisque la direction de la force  $\overrightarrow{F}$  passe toujours par le point  $O_T$  centre de la Terre et origine du repère géocentrique , alors elle est centrale.

#### **Conséquence** :

D'après le théorème du moment cinétique et puisque la force est centrale , donc son moment par rapport à  $O_T$  est nul; par conséquent le moment cinétique est un vecteur constant ce qui prouve que la trajectoire est plane ( deuxième loi de Kepler).

**2.3** L'expression de l'énergie potentielle :  
On a : 
$$
dE_p = -\vec{F} \cdot d\vec{OM} \implies dE_p = \frac{GmM_T}{r^2} dr
$$
;donc  

$$
E_p = -\frac{GmM_T}{r} + cte
$$

Puisque  $E_p(r \to \infty) = 0 \Longrightarrow cte = 0$ , ce qui donne :

$$
E_p = -\frac{GmM_T}{r} < 0)
$$

**2.4** Orbite circulaire de rayon  $(R_T + h)$ 

**2.4.1**- L'expression de l'énergie mécanique *Emo* :

$$
E_{mo} = E_c + E_p \Longrightarrow E_{mo} = \frac{1}{2} mV^2 - \frac{GmM_T}{(R_T + h)}
$$

Puisque le mouvement est circulaire, alors la projection de la RFD dans le repère de Fresnet (  $\vec{\tau}$  ,  $\vec{n}$ )[Voir figure précédente] donne suivant  $\vec{\tau}$  :

$$
\frac{GmM_T}{r^2}\vec{n} = m\frac{dV}{dt}\vec{\tau} + \frac{mV^2}{(R_T + h)}\vec{n}
$$

Donc

$$
\frac{dV}{dt} = 0 \Longrightarrow V = cte
$$

Il en résulte qui si le mouvement est circulaire , alors il est uniforme.

**2.4.2**- L'expression de *V<sup>c</sup>* la vitesse sur l'orbite circulaire : La projection suivant la normale  $\overrightarrow{n}$  donne :

$$
\frac{GmM_T}{(R_T+h)^2} = m\frac{V_c^2}{R_T+h} \Longrightarrow V_c = \sqrt{\frac{GM_T}{R_T+h}}
$$

Comme le mouvement est uniforme alors :  $V_c$  =  $2\pi(R_T+h)$  $\frac{T}{T}$  ce qui donne :

$$
T^2 = \frac{4\pi^2}{GM_T}(R_T + h)^3
$$

On retrouve la troisième loi de Kepler

**2.4.3**- **Application numérique** :

 $T = 5876s = 98min$ 

### **Partie 2**

## **Satellisation et télédétection**

### **1 Choix du lieu de décollage**

**1**.**1**- L'expression du champ gravitationnel :

Puisque la force gravitationnelle est un vrai vecteur alors  $\overrightarrow{\mathcal{G}}$  est un vrai vecteur est par conséquent il ne dépend pas de la rotation de la terre.

**Remarque**

On ne confond pas le champ gravitationnel  $\overrightarrow{\mathcal{G}}$  et le champ de pesanteur  $\overrightarrow{\mathcal{G}}$  qui dépend de la rotation de la terre.

**1.2**- La vitesse  $V_p$  :

le mouvement est circulaire alors :

 $v_p = (HP)\omega \implies V_p = R_T \omega \cos \lambda$ 

Aux deux pôles Nord et sud on a  $\lambda = \pm \pi/2$  donc  $V_p$  est nulle; elle est maximale à l'équateur où  $λ = 0$ .

**1**.**3**- L'énergie mécanique *E<sup>m</sup>* :

$$
E_m = \frac{1}{2} m V_p^2 - \frac{GmM_T}{R_T}
$$

On a : <sup>∆</sup>*E<sup>m</sup>* <sup>=</sup> *<sup>E</sup>mo* <sup>−</sup> *<sup>E</sup><sup>m</sup>* ; on préfère le choix de Kourou en Guyane parce qu'elle est située sur l'équteur ( λ(*Kourou*) = 5 *o* ) donc *V<sup>p</sup>* est maximale et donc ∆*E<sup>m</sup>* est minimale ( On gagne du carburant).

#### **Remarque**

\* La Guyane est moins peuplée.

\* Grande ouverture sur l'océan.

\* Stabilité politique.

\* Pas de séisme

#### **Application numérique** :

 $V_p = 465$  m s<sup>-1</sup>

Afin de profiter de cette vitesse ( minimiser la vitesse initiale à fournir au fusée) , on doit suivre le sens de rotation de la terre dans son mouvement dans le repère géocentrique.

Autres avantages

## **2 Lancement du satellite**

**2.1**- L'expression de l'intensité du champ de pesanteur  $g(h)$ ( on confond  $g$  et  $G$ ) : Comme :  $g(h) = \frac{GM_T}{(R - 1)^T}$  $\frac{GM_T}{(R_T+h)^2}$  et  $g_o = \frac{GM_T}{R_T^2}$  $R_7^2$ *T* alors :  $g(h) = g_o \frac{R_T^2}{(R_1 - h)^2}$  $\frac{R_T}{(R_T + h)^2}$ 

2.2- Montrons la formule donnée :  
\nOn a : 
$$
\left| \frac{g(h) - g_o}{g_o} \right| = 1 - \frac{R_T^2}{(R_T + h)^2} \Longrightarrow \left| \frac{g(h) - g_o}{g_o} \right| = \frac{(R_T + h)^2 - R_T^2}{(R_T + h)^2}
$$
  
\nCe qui donne :  $\left| \frac{g(h) - g_o}{g_o} \right| = \frac{R_T^2 + 2R_Th + h^2 - R_T^2}{(R_T + h)^2}$   
\nD'où le résultats :  
\n $\left| \frac{g(h) - g_o}{g_o} \right| = \frac{h(2R_T + h)}{(R_T + h)^2}$ 

#### **2**.**3**- **Application numérique** :

$$
\left|\frac{g(h) - g_o}{g_o}\right| = 23 \times 10^{-3} \ll 1
$$

**Conclusion**

A l'altitude de 75 km, on peut considérer que le champ de pesanteur est uniforme et vaut g*o*.

**2**.**4**- Les expressions des quantités de mouvement : \* A l'instant *t* :

$$
\overrightarrow{P}(t) = m_f(t)\overrightarrow{V}_f(t)
$$

 $*$  A l'instant  $t + dt$ :

$$
\overrightarrow{P}(t+dt) = m_f(t+dt)\overrightarrow{V}_f(t+dt) + (-dm)(\overrightarrow{V}_f(t+dt) + \overrightarrow{u})
$$

**2**.**5**- Montrons l'équation différentielle : Comme :  $m(t + dt) = m(t) + dm$  alors  $d\vec{P} = \vec{P}(t + dt) - \vec{P}(t)$  ce qui donne :

$$
d\vec{P} = m_f(t)[\vec{V}(t+dt) - \vec{V}(t)] - dm\vec{u}
$$

Par dérivation ( on divise par *dt*), on obtient :

$$
\frac{d\vec{P}}{dt} = m_f(t)\frac{d\vec{V}(t)}{dt} + D_m\vec{u}
$$

La RFD donne :

$$
\frac{d\vec{P}}{dt} = m(t)\vec{g}_o
$$

donc

$$
m_f(t)\frac{d\vec{V}(t)}{dt} + D_m\vec{u} = m(t)\vec{g}_o \Longrightarrow m_f(t)\frac{d\vec{V}(t)}{dt} = m(t)\vec{g}_o - D_m\vec{u}
$$

**2**.**6**- L'expression de la force de poussée :

$$
\overrightarrow{F}_p = -D_m \overrightarrow{u}
$$

**2**.**7**- L'intensité minimale de la force : pour avoir le décollage initiale il faut que :

$$
F_p > m_o g_o = F_{min}
$$

**2**.**8**- **Application numérique** :

$$
F_{min} = D_m u = m_o g_o \xrightarrow{\text{A.N}} D_m u = 1,345 \text{ kN}
$$

Valeur très importante.

Comme cette valeur est inférieure à celle fournie par le moteur alors la fusée décolle.

**2**.**9**- L'expression de la masse :

$$
\frac{dm}{dt} = -D_m \Longrightarrow m(t) = m_o - D_m t
$$

**2**.**10**- L'expression de la vitesse :

On a : *m*  $\frac{d\vec{V}}{dt}$  =  $m\vec{g}$  − *D*<sub>m</sub> $\vec{u}$  qu'on projette suivant  $\vec{e}_z$ , on obtient en remplaçant *m*(*t*) par son expression :

$$
\frac{dV}{dt} = -g + \frac{D_m}{m_o - D_m t}u
$$

par intégration entre l'instant initial et l'instant *t* , on obtient :

$$
V = -g_o t - D_m u \ln \left(1 - \frac{D_m}{m_o} t\right)
$$

**2**.**11**- Les paramètres qu'il faut agir :

\* augmenter la valeur de la vitesse d'éjection du gaz *u*.

\* augmenter la valeur du débit massique du gaz.

Donc augmenter la force de poussée.

\* diminuer la masse initiale*mo*.

**2**.**12**- On préfère utiliser une fusée à plusieurs étages afin de diminuer la masse *m<sup>o</sup>* au début de l'utilisation de chaque étage.

### **3 Communication avec le satellite**

**3.1**- Pour l'onde  $\overrightarrow{E} = E_o \cos(\omega t - kz) \overrightarrow{e_x}$ , on a :

 $*$  la direction de  $\overrightarrow{E}$  est  $\overrightarrow{e_x}$ .

\* sens de propagation est suivant *z* croissant.

\* nature de la polarisation : rectiligne.

**3**.**2**- L'unité de *A* est :

 $[A]$  :  $rad.s^{-1}m^{3/2}$ 

**3**.**3**- Domaine de fréquence :

On a propagation si  $k \in \mathbb{R}$  c'est à dire :

$$
\omega > \omega_p \Longrightarrow f > \frac{A\sqrt{N}}{2\pi}
$$

Si  $f \leq$  $A \sqrt{N}$  $\frac{V}{2\pi}$  alors *k* ∈ ℂ et par conséquent atténuation puis réflexion de l'onde (onde évanescente)

**3**.**4**- La vitesse de phase :

$$
V\varphi = \frac{\omega}{k} \Longrightarrow V_{\varphi} = \frac{\omega c}{\sqrt{\omega^2 - \omega_p^2}}
$$

L'indice de réfraction  $n_p$ :

$$
n_p = \frac{c}{V_{\varphi}} \Longrightarrow n_p = \sqrt{1 - \frac{\omega_p^2}{\omega^2}} < 1
$$

Puisque  $n_p = n_p(\omega)$  alors le plasma est un milieu dispersif.

**3**.**5**- La vitesse du groupe :

$$
V_g = \frac{d\omega}{dk} \Longrightarrow V_g = c\sqrt{1 - \frac{\omega_p^2}{\omega^2}}
$$

Comme  $\omega > \omega_p$  alors  $V_g < c$ : l'ionosphère ralentit la propagation de l'onde de communication.

**3**.**6**- On applique la loi de Descartes-Snell pour la réfraction , puisque on a un changement d'indice ( du plus refringent vers le moins refringent) ; donc le rayon réfracté s'éloigne de la normale, puisque :

$$
\frac{\sin i}{\sin i_p} = \frac{n_p}{n_a} < 1 \Longrightarrow i_p > i
$$

La communication est possible si l'onde réfractée existe donc à la limite  $i_l = \pi/2$ ; d'où :

$$
i_l = \arcsin \frac{n_p}{n_a}
$$

Si *i* > *i<sup>l</sup>* alors le rayon réfracté n'existe pas : on a réflexion totale.

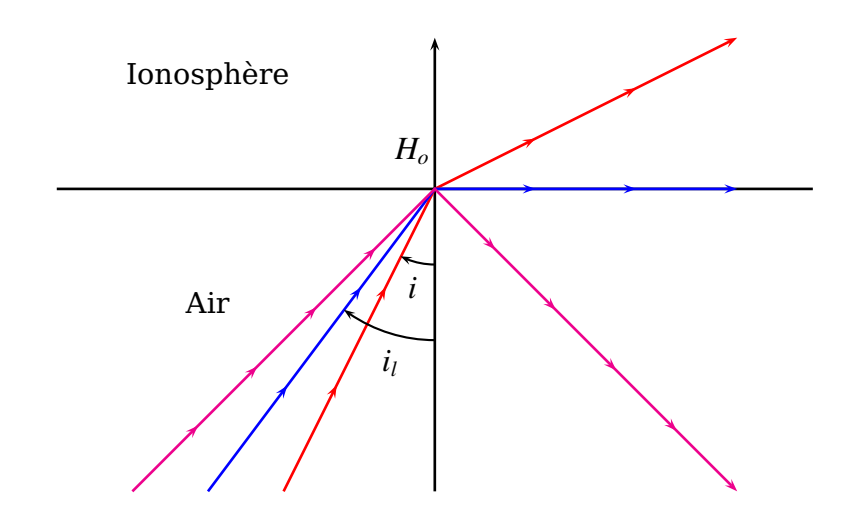

## **4 Télédétection**

### **4.1 Formation d'image**

**4.1.1** L'approximation de l'optique géométrique consiste à considérer la longueur d'onde  $\lambda \to 0$  afin de négliger le phénomène de diffraction ( autrement dit les dimensions du système optique sont très supérieur devant la longueur d'onde )

**4.1.2** Conditions de Gauss :

\* Rayons lumineux peu inclinés par rapport à l'axe optique.

\* Rayons lumineux passent au voisinage du centre optique.

Expérimentalement , on diaphragme .

Conséquences : Stigmatisme approché et aplanétisme.

**4.1.3** Puisque *h* ≫ *R* , alors on peut considérer que les rayons proviennent de l'infini et donc l'onde est plane ; par conséquent les rayons sont quasi-parallèles.

**4.1.4** La barrette CCD doit être situer dans le plan focal image de la lentille.

**4.1.5** Tracé :

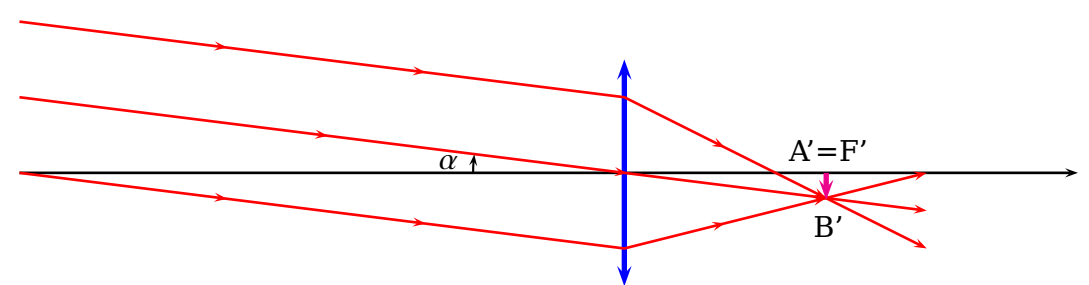

**4.1.6** La résolution spatiale du télescope :

Deux points A et B sont résolus si leurs images A' et B' sont situées dans deux cellules différentes du détecteur.

A la limite  $A'B' = \delta$ , donc :

$$
AB = \frac{A'B'}{|\gamma|} \xrightarrow{\text{A.N}} AB = 10m
$$

**4.1.7** Taille  $\delta'$  des détecteurs :

$$
AB = \frac{\delta'}{|\gamma|} \xrightarrow{\text{A.N}} \delta' = 1 \ \mu m
$$

### **4.2 Télédétection en mode panchromatique**

**4.2.1** Le choix du satellite polaire afin de balayer toute la surface terrestre. En effet : ► Les satellites de télédétection sont toujours polaires ou quasi-polaire lorsqu'on est intéressé par les détails et que l'on veut pouvoir observer l'ensemble du globe terrestre (pas simultanément évidemment). Ils enregistrent ainsi de nombreux détails et ils tournent par ailleurs toujours au-dessus d'une nouvelle région. Voilà ce que recherche précisément l'espionnage.

▶ Par contre, si on désire observer continuellement la même zone et que les détails importent peu, on fait appel à un satellite géostationnaire.

**4.2.2** D'après la question **4.1.7** la taille du détecteur est 1µ*m* donc :

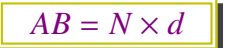

Avec *N* le nombre de détecteurs CCD

**4.2.3** La zone n'est pas la même est due à la rotation de la terre dans le repère géocentrique.

**4.2.4** L'angle de rotation :

$$
\Delta \theta = \omega_T \times T_s \Longrightarrow \Delta \theta = \frac{2\pi}{T_T} T_s
$$

**Application numérique** :

$$
\Delta\theta = 0,43 \text{ rad} = 24,5^o
$$

**4.2.5** La distance  $d_F$  de rotation de la fauchée :

$$
d_F = R_T \Delta \theta \longrightarrow A.N
$$
  

$$
d_F = 2752 \text{ km}
$$

**4.2.6** Les pôles nord et sud puisque le satellite est quasi-polaire. **4.2.7** La valeur de *N<sup>s</sup>* :

$$
N_s d_F = 2\pi R_T \xrightarrow{\text{A.N}} N_s = 217
$$